E sesi bulunan varlıkların altındaki kutuyu işaretleyelim.

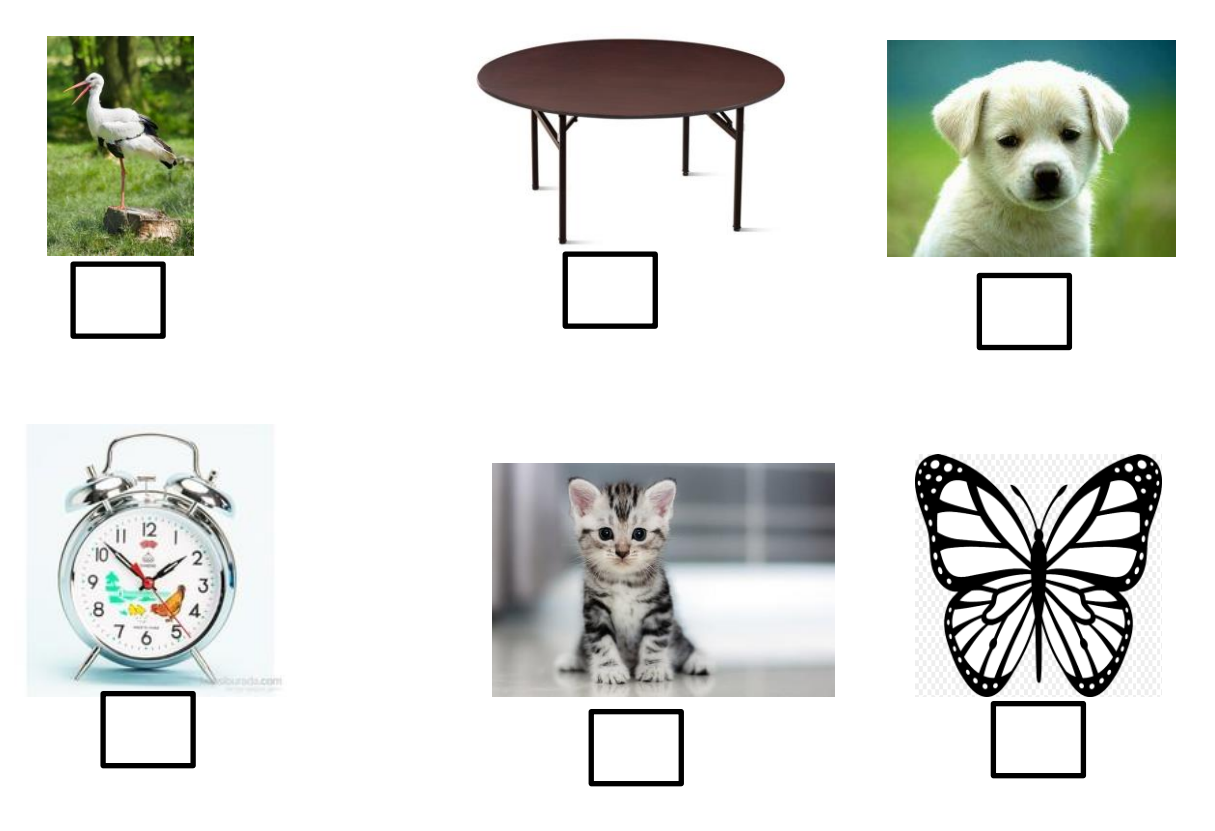

Başında – Ortasında – Sonunda

Görsellerin adında `e' sesi başta ise baştaki kutuyu , ortada ise ortadaki kutuyu , sonda ise sondaki kutuyu işaretleyelim. Eğer daha fazla 'e ' sesi varsa birden fazla kutuyu işaretleyelim.

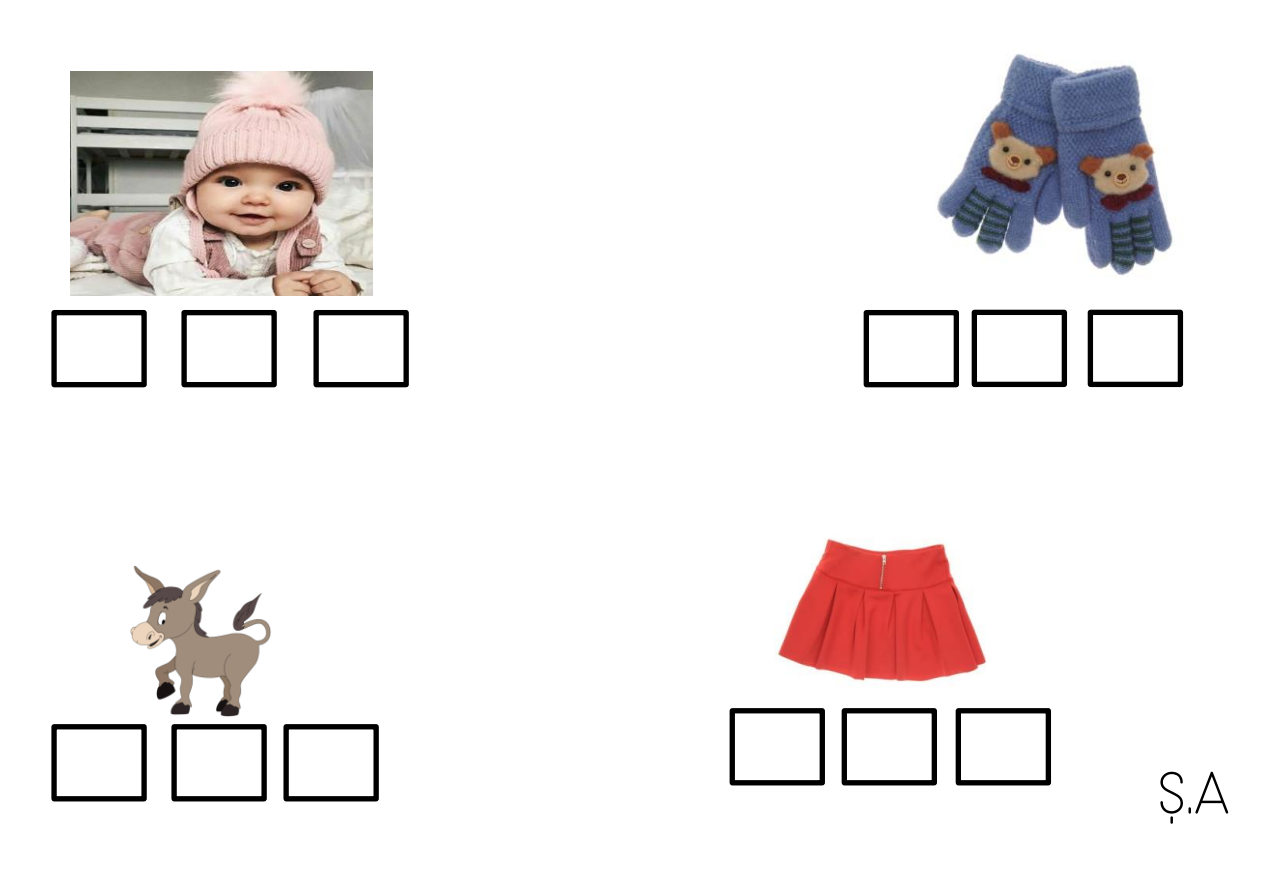